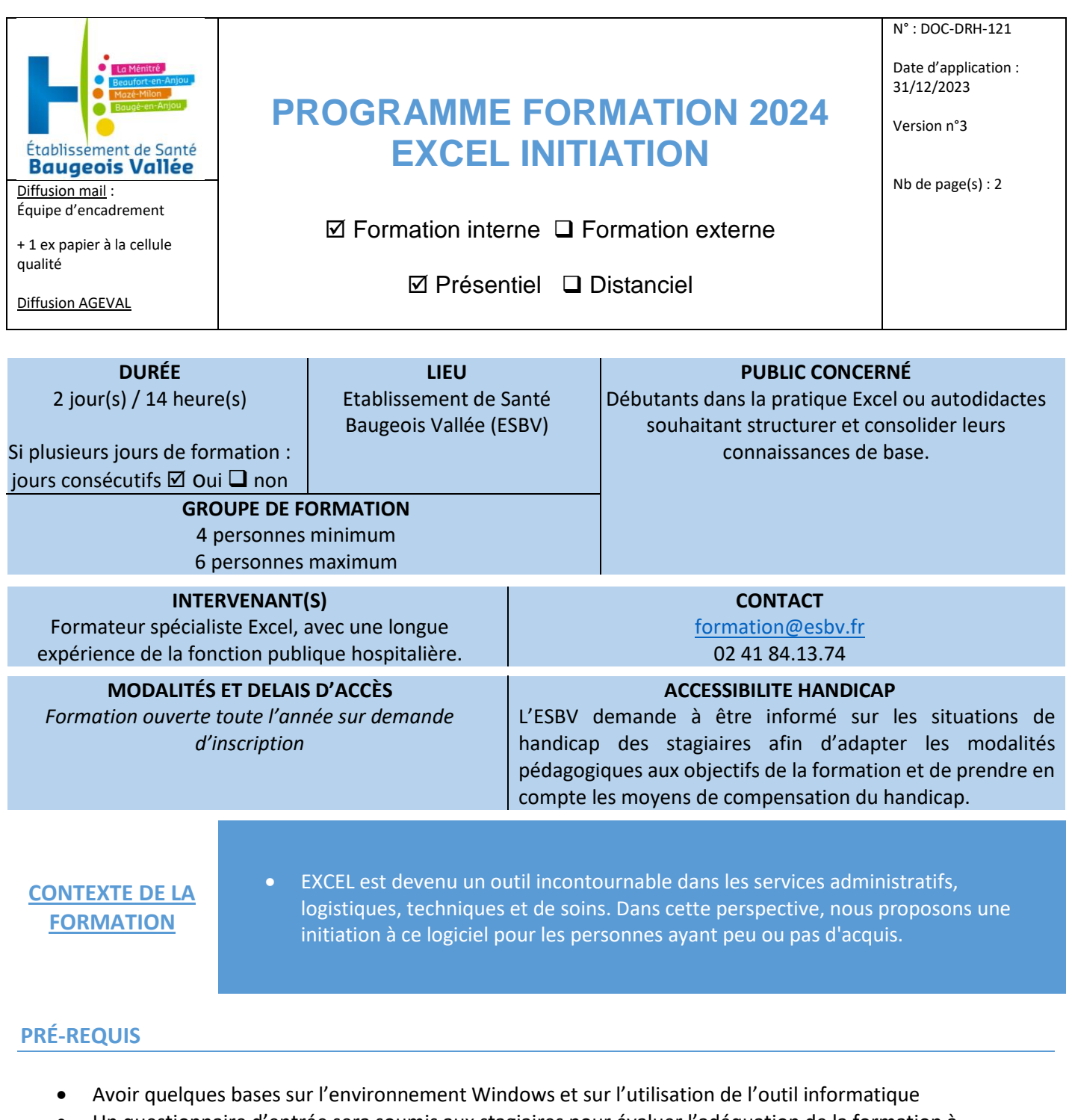

• Un questionnaire d'entrée sera soumis aux stagiaires pour évaluer l'adéquation de la formation à leurs besoins

### **OBJECTIFS OPERATIONNELS**

À l'issue de la formation, le stagiaire sera capable de :

- Connaître les fonctionnalités de base
- Pouvoir réaliser simplement des tableaux
- Utiliser des formules simples applicables dans son quotidien
- Créer des mises en page claires et lisibles

# **CONTENU DE LA FORMATION**

# **JOUR 1**

- Recueil des attentes, présentation du groupe et du formateur
- Présentation de l'extranet dédiée à la formation
- Faire connaissance avec l'écran d'Excel et les différents menus
- Sélectionner, saisir et modifier des données
- Créer un calcul simple
- Connaitre et savoir utiliser les fonctions de calcul courantes : SOMME, MOYENNE, NB.SI
- Connaitre et savoir mettre en forme d'un tableau (couleurs, alignement, bordures…)
- Connaitre et savoir mettre en forme conditionnelle
- Connaitre et savoir utiliser les listes déroulantes

#### **JOUR 2**

- Trier, filtrer un tableau
- Créer des mises en page claires et lisibles
- Connaitre et savoir utiliser les graphiques
- Protéger un document
- Exercice pratique complet pour évaluer les connaissances acquises

## **SUPPORT(S) ET MÉTHODE(S) PÉDAGOGIQUE(S)**

- Pédagogie active basée sur des échanges, et des exercices d'entraînement. Chaque étape est validée par un cas concret
- Ordinateurs portables, avec projection de l'écran du formateur sur vidéoprojecteur
- **Echanges**
- Tutoriels vidéo
- Conseils individualisés sur des cas pratiques du quotidien
- Documents support remis à chaque participant

#### Support(s) remis  $\boxtimes$  avant  $\square$  pendant  $\square$  après la formation

### **RESSOURCES PÉDAGOGIQUES REMISES A L'APPRENANT**

- Support de cours au format dématérialisé et format papier
- Extranet dédiée à la formation, disponible avant, pendant et après la formation

# **SUIVI ET ÉVALUATION**

- Quizz interactif
- Questionnaire d'auto-évaluation des acquis avant/après la formation
- Questionnaire d'évaluation de la satisfaction du stagiaire

Les résultats de performances et statistiques de la formation sont consultables sur notre site internet [\(www.esbv.fr\)](http://www.esbv.fr/) et sur la plateforme AGEVAL pour les formations en interne.

#### **TARIF**

• *Pour les formations internes uniquement : « Prise en charge par l'Opérateur de Compétences (OPCO) »*